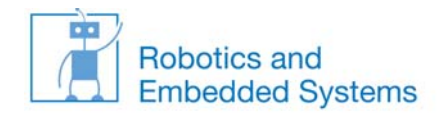

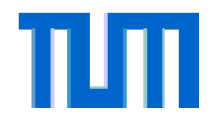

#### **1. Möglichkeit: Peterson 1981 (Lösung für zwei Prozesse)**

```
int turn=0;boolean ready[2];
ready[0]=false;
                  Deklaration globale Variablen
ready[1]=false;
```
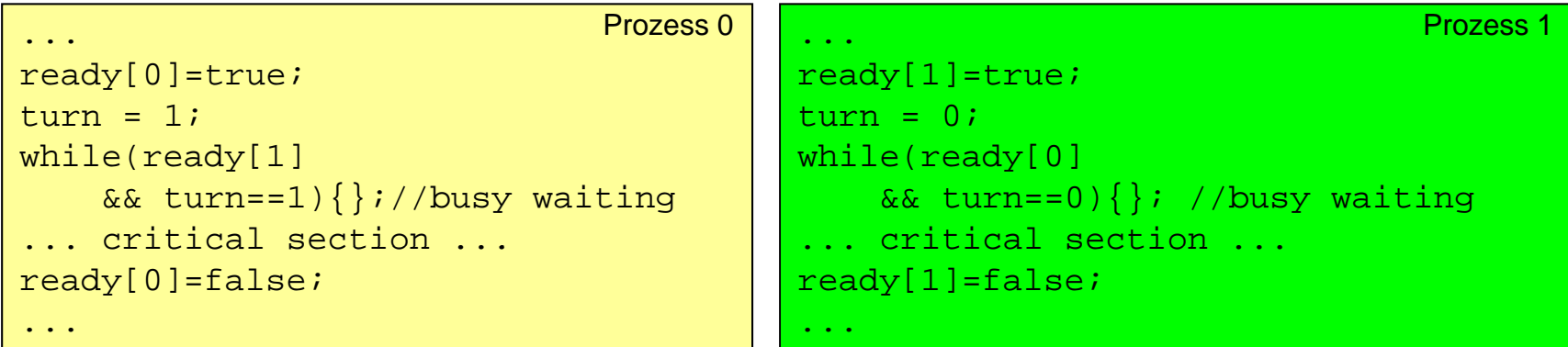

- •• Ausschluß ist garantiert, aber "busy waiting" verschwendet immer noch Rechenzeit
- •Die Realisierung für N Prozesse ist als "Lamport's Bakery Algorithmus" bekannt: http://en.wikipedia.org/wiki/Lamport's\_bakery\_algorithm

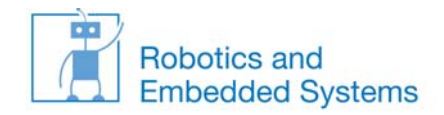

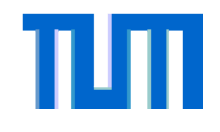

#### **2. Möglichkeit: Ausschalten von Unterbrechungen zum WA**

- • Prozesswechsel beruhen immer auf dem Eintreffen einer Unterbrechung (z.B. neues Ereignis, Ablauf einer Zeitdauer)
- • Die einfachste Möglichkeit einen Kontextwechsel zu verhindern ist das Ausschalten von Unterbrechungen bevor ein Prozess in den kritischen Bereich geht.
- • Vorteile:
	- einfach zu implementieren, keine weiteren Konzepte sind nötig
	- schnelle Ausführung, Schreiben von Bits in Register
- • Nachteile:
	- Für Multiprozessorsysteme ungeeignet
	- Keine Gerätebehandlung während der Sperre

#### 5.4.5 Interrupt Enable Clear register (VICIntEnClear - 0xFFFF F014)

This is a write only register. This register allows software to clear one or more bits in the Interrupt Enable register (see Section 5.4.4 "Interrupt Enable register (VICIntEnable 0xFFFF F010)" on page 52), without having to first read it.

#### Table 42: Software Interrupt Clear register (VICIntEnClear - address 0xFFFF F014) bit allocation Reset value: 0x0000.0000

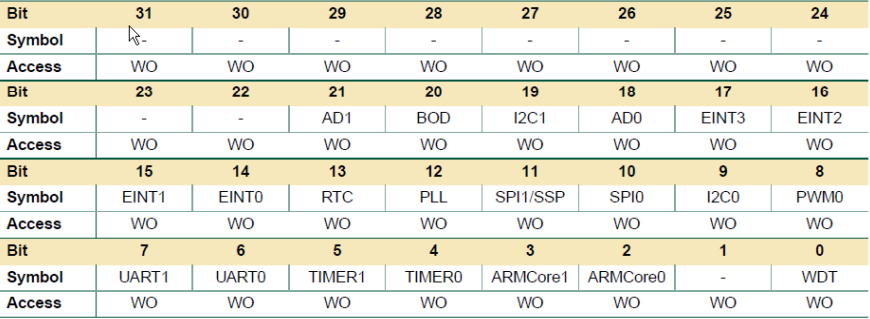

–Lange Sperren kritisch bei Echtzeitanwendungen

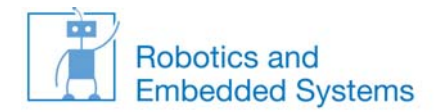

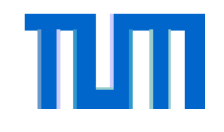

# **3. Möglichkeit: Semaphor**

- • Semaphor (griechisch von Zeichenträger, Signalmast) wurden von Edsger W. Dijkstra im Jahr 1965 eingeführt.
- $\bullet$  Ein Semaphor ist eine Datenstruktur, bestehend aus einer Zählvariable <sup>s</sup>, sowie den Funktionen  $\texttt{down}$  ) oder wait ( ) (bzw. P ( ), von probeer te verlagen) und  $\texttt{up}$  ( ) oder signal() (bzw.  $V($ ), von verhogen).

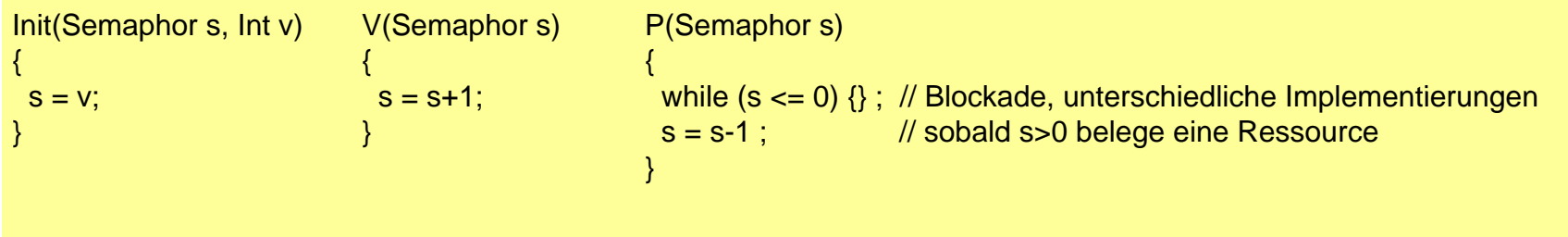

- • Bevor ein Prozess in den kritischen Bereich eintritt, muss er den Semaphor mit der Funktion down() anfordern. Nach Verlassen wird der Bereich durch die Funktion up() wieder freigegeben.
- $\bullet$ Wichtige Annahme: die Ausführung der Funktionen von up und down darf nicht unterbrochen werden (atomare Ausführung), siehe Realisierung
- $\bullet$  Solange der Bereich belegt ist (Wert des Semaphors <=0), wird der aufrufende Prozess blockiert.

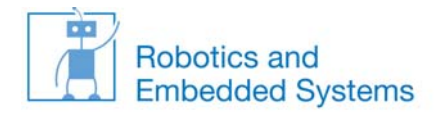

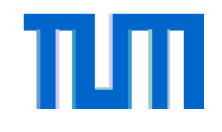

# **Beispiel: Bankkonto**

 $\bullet$  Durch Verwendung eines gemeinsamen Semaphors semAccount kann das Bankkonto account auch beim schreibenden Zugriff von zwei Prozessen konsistent gehalten werden:

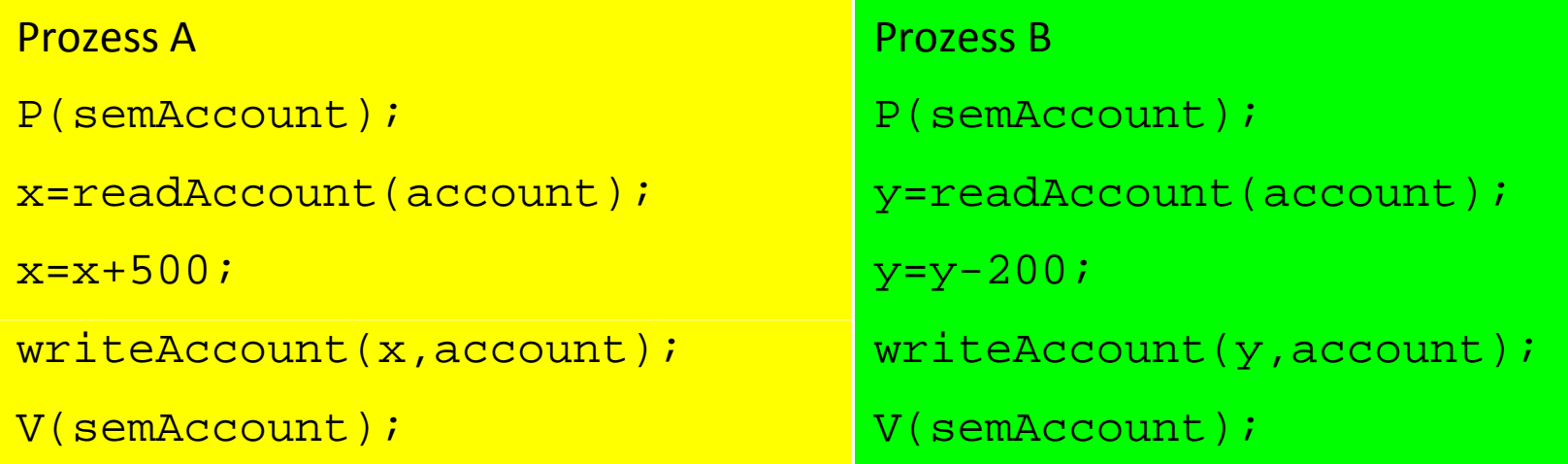

• Zur Realisierung des wechselseitigen Ausschlusses wird ein binärer Semaphor mit zwei Zuständen: 0 (belegt), 1 (frei) benötigt. Binäre Semaphore werden auch *Mutex* (von *mutal* exclusion) genannt.

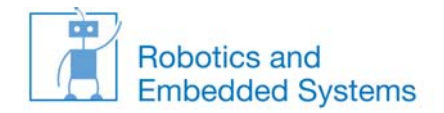

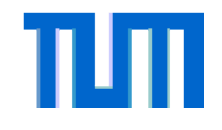

## **Erweiterung: zählender Semaphore**

- • Nimmt ein Wert auch einen Wert größer eins an, so wird ein solch ein Semaphor auch als **zählender Semaphor** (counting semaphore) bezeichnet.
- • Beispiel für den Einsatz von zählenden Semaphoren: In einem **Leser‐Schreiber‐ Problem** kann die Anzahl der Leser aus Leistungsgründen z.B. auf 100 gleichzeitige Lesezugriffe beschränkt werden:

```
semaphore sem reader count;
init(sem_reader_count,100);
```
•Jeder Leseprozess führt dann folgenden Code aus:

```
P(sem reader count);
read();
V(sem reader count);
```
 $\bullet$ • Leser-Schreiber-Probleme sind vielfältig modifizierbar, je nach Priorität der prozesse. LS‐Problem: Keine Prioritäten. Erstes LS‐Problem: Leserpriorität. Zweites LS‐Problem: Schreiber‐Priorität.

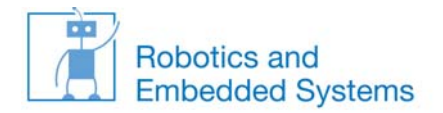

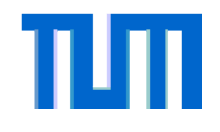

### **Realisierungen von Semaphoren**

- • Die Implementierung eines Semaphors erfordert spezielle Mechanismen auf Maschinenebene; der Semaphor ist für sich ein kritischer Bereich.  $\Rightarrow$  Die Funktionen  $\mathrm{up}$  ( ) und  $\mathrm{down}$  ( ) dürfen nicht unterbrochen werden, da sonst der Semaphor selbst inkonsistent werden kann.
- •Funktionen die nicht unterbrechbar sind, werden **atomar** genannt.
- • Realisierungsmöglichkeiten:
	- 1. Kurzfristige Blockade der Prozeßwechsel während der Bearbeitung der Funktionen up() und down(). Implementierung durch Verwendung einer Interrupt‐Sperre, denn sämtliche Prozesswechsel werden durch **Unterbrechungen** (**Interrupts**) ausgelöst.
	- **2. Spinlock**: Programmiertechnik auf der Basis von Busy Waiting. Vorteil: Unabhängig vom Betriebssystem und auch in Mehrprozessorsystemen zu implementieren, jedoch massive Verschwendung von Rechenzeit. Im Gegensatz dazu können die Lösungen von 1 und 2 mit Hilfe von Warteschlangen sehr effizient realisiert werden.
	- **3. Test&Set-**Maschinenbefehl: Die meisten Prozessoren verfügen heute über einen Befehl "**Test&Set**" (oder auch Test&SetLock). Dieser lädt atomar den Inhalt (typ. 0 für frei, 1 für belegt) eines Speicherwortes in ein Register und schreibt ununterbrechbar einen Wert (typ.  $\neq 0$ , z.B. 1 für belegt) in das Speicherwort.

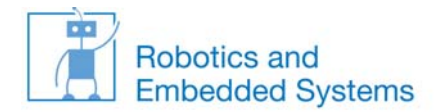

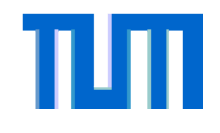

### **Realisierungen von Semaphoren**

**Test&Set**‐Maschinenbefehl bei

Mehrprozessorsystemen

#### **Verwendung des Test&Set**

Maschinenbefehls

- • Problem: gemeinsamer Zugriff von mehreren Prozessoren auf einen Speicherbereich
- • Für die Test&Set Operation muss für eine CPU der exklusive Zugriff auf den Speicherbereicht garantiert sein.
	- $\rightarrow$  Bus Locking
- • Mechanismen im Intel Pentium II für den atomaren Zugriff auf Speicherbereiche: Multiple Processor Management<br>Abschnitt 7.1: *index* and *also a light manus in the claimed th* Abschnitt 7.1: http://download.intel.com/design/PentiumII/m anuals/24319202.pdf

*enter region: ; A "jump to" tag; function entry point \_region:jumpto point.*

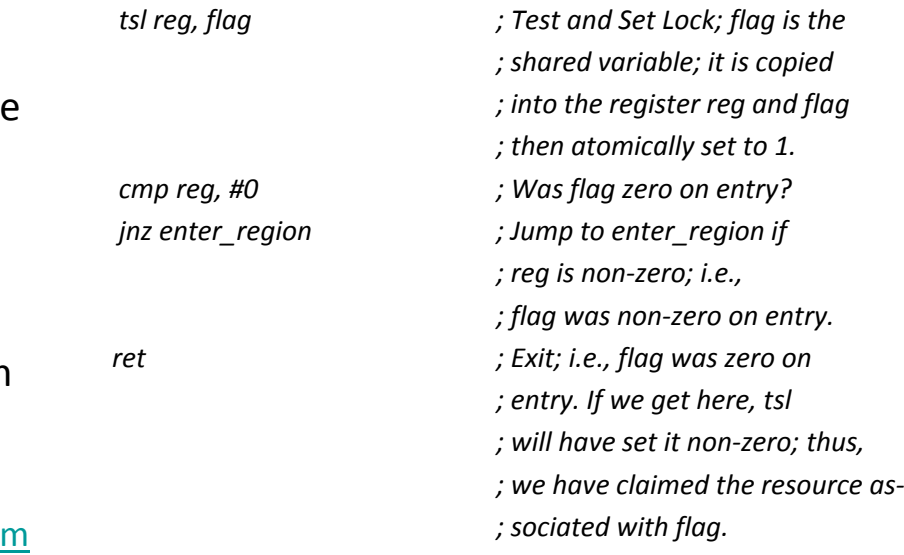

*ret*